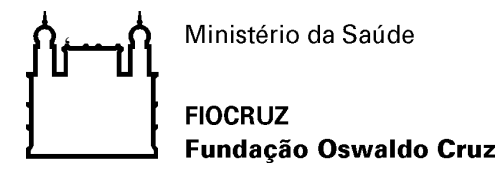

Alerta de Segurança 002/2016 - CGTI/VPGDI

Em 20 de maio de 2016

Para: Gestores de TI das unidades da Fiocruz Assunto: Vulnerabilidade do Protocolo SSL 3.0

## **1. Descrição do problema**

Uma vulnerabilidade no protocolo SLLv3 permite um ataque que tem como alvo as cifras de modo CBC. A vulnerabilidade permite um ataque MITM (*man-in-the-middle*), onde um usuário malicioso consegue interceptar conexões 'seguras' entre um cliente e um servidor. Tal falha no protocolo é conhecida como "Poodle" (*Padding Oracle On Downgraded Legacy Encryption*).

Seguem sugestões passadas pelo CAIS (Centro de Atendimento a Incidente de Segurança) para auxílio na identificação da vulnerabilidade.

```
1 - Teste usando openssl
$openssl s_client -ssl3 -connect "IP ou domínio":443
Caso apareça na saída do comando a linha abaixo você não está vulnerável
"SSL handshake has read 7 bytes and written 0 bytes"
"---"
"New, (NONE), Cipher is (NONE)"
"Secure Renegotiation IS NOT supported"
2 - Teste usando cURL
$curl -v3 -X HEAD https://"IP" ou "dominio"
Caso apareça na saída do comando algo parecido com a linha abaixo você não está 
vulnerável
"SSL peer handshake failed"
```
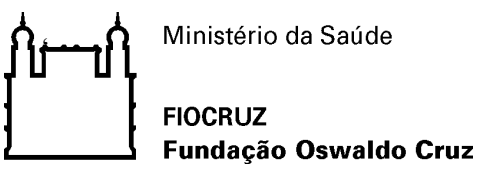

## **2. Sugestão para mitigação**

Para correção, de uma forma geral, recomenda-se usar as funções do seu servidor WEB que suportam TLS\_FALLBACK\_SCSV, impedindo que invasores forcem os navegadores a utilizar SSL 3.0, ou ainda desativar o protocolo SSL 3.0 ou SSL 3.0 *cipher CBC-mode*.

No entanto, ressalta-se que antes de desativar um serviço e/ou atualizá-lo, o mesmo deve ser testado em ambientes de homologação, evitando assim uma eventual parada de um serviço em ambiente de produção.

## **3. Informações complementares**

Informações adicionais podem ser obtidas nos links abaixo:

<https://www.us-cert.gov/ncas/alerts/TA14-290A>

<https://www.openssl.org/~bodo/ssl-poodle.pdf>

<https://poodle.io/>

Atenciosamente,

Coordenação de Gestão de Tecnologia da Informação Segurança da Informação e Comunicações